# **РАБОЧАЯ ПРОГРАММА УЧЕБНОЙ ДИСЦИПЛИНЫ**

*ОГСЭ.04 Иностранный язык в профессиональной деятельности (английский)*

#### ДОКУМЕНТ ПОДПИСАН ЭЛЕКТРОННОЙ ПОДПИСЬЮ

Сертификат: 0265B59E0009AD048D412C6E56492981C3 Владелец: Ляшок Сергей Иванович Действителен: с 13.04.2021 до 13.07.2022

**2018г.**

Программа учебной дисциплины «Иностранный язык в профессиональной деятельности (английский)» для специальности среднего профессионального образования «Экономика и бухгалтерский учет (по отраслям)».

Программа учебной дисциплиныразработана на основе Федерального государственного образовательного стандарта (далее – ФГОС), утвержденного приказом Минобрнауки России от 05.02.2018 N 69 (Зарегистрировано в Минюсте России 26.02.2018 N 50137) по специальности среднего профессионального образования (далее СПО) «Экономика и бухгалтерский учет (по отраслям)».

Автор: Малышкина Ольга Владимировна

## **СОДЕРЖАНИЕ**

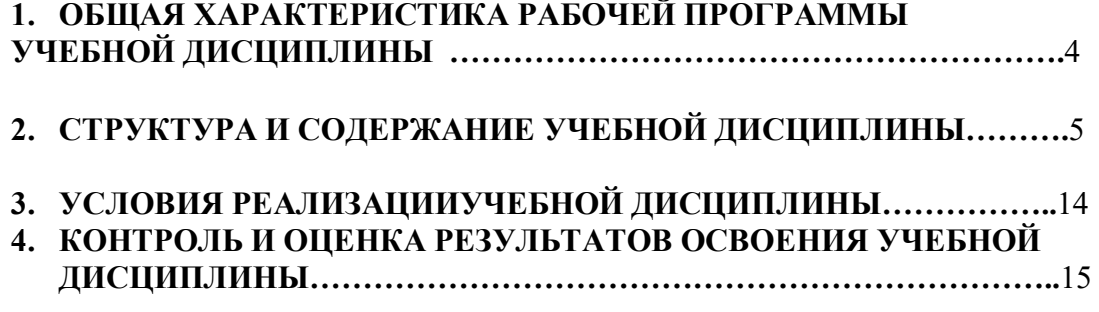

## **1. ОБЩАЯ ХАРАКТЕРИСТИКА РАБОЧЕЙ ПРОГРАММЫ УЧЕБНОЙ**

**ДИСЦИПЛИНЫ**«Иностранный язык в профессиональной деятельности (английский)»

### **1.1. Место дисциплины в структуре основной образовательной программы:**

Учебная дисциплина «Иностранный язык в профессиональной деятельности (английский)» является обязательной частью ОГСЭ цикла дисциплин основной образовательной программы в соответствии с ФГОС специальности «Экономика и бухгалтерский учет (по отраслям)».

Учебная дисциплина «Иностранный язык в профессиональной деятельности (английский)» обеспечивает формирование профессиональных и общих компетенций по всем видам деятельности ФГОС по специальности «Экономика и бухгалтерский учет (по отраслям)».

Особое значение дисциплина имеет при формировании и развитии ОК:

ОК 01. Выбирать способы решения задач профессиональной деятельности применительно к различным контекстам;

ОК 02. Осуществлять поиск, анализ и интерпретацию информации, необходимой для выполнения задач профессиональной деятельности;

ОК 03. Планировать и реализовывать собственное профессиональное и личностное развитие;

ОК 04. Работать в коллективе и команде, эффективно взаимодействовать с коллегами, руководством, клиентами;

ОК 06. Проявлять гражданско-патриотическую позицию, демонстрировать осознанное поведение на основе традиционных общечеловеческих ценностей;

ОК 07. Содействовать сохранению окружающей среды, ресурсосбережению, эффективно действовать в чрезвычайных ситуациях;

ОК 09. Использовать информационные технологии в профессиональной деятельности;

ОК 10. Пользоваться профессиональной документацией на государственном и иностранном языках;

ОК11. Использовать знания по финансовой грамотности, планировать предпринимательскую деятельность в профессиональной сфере.

ПК 1.1. Обрабатывать первичные бухгалтерские документы;

ПК 1.3. Проводить учет денежных средств, оформлять денежные и кассовые документы;

ПК 4.5. Принимать участие в составлении бизнес-плана;

ПК 5.2. Разрабатывать и заполнять первичные учетные документы и регистры налогового учета;

ПК 5.5. Проводить налоговое планирование деятельности организации.

Программа разработана в соответствии с особенностями образовательных потребностей инвалидов и лиц с ОВЗ, с учетом возможностей их психофизиологического развития, индивидуальных возможностей и методических рекомендаций по разработке и реализации адаптированных образовательных программ среднего профессионального образования, утвержденные Департаментом государственной политики в сфере подготовки рабочих кадров и ДПО Науки России от 20 апреля 2015 г. № 06-830.

Образование инвалидов и обучающихся с ограниченными возможностями здоровья организовано совместно с другими обучающимися.

Адаптированная программа разработана в отношении обучающихся с конкретными видами ограничений здоровья (нарушения слуха, нарушения зрения, соматические заболевания), обучающихся совместно с другими обучающимися в учебной группе по специальности.

Реализация адаптированной программы осуществляется с использованием различных форм обучения, в том числе с использованием электронного обучения.

## **1.2. Цель и планируемые результаты освоения дисциплины:**

В рамках программы учебной дисциплины обучающимися осваиваются умения и знания

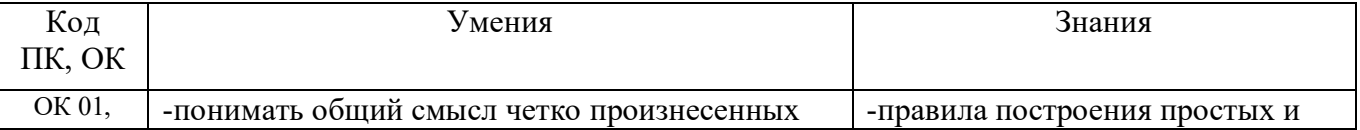

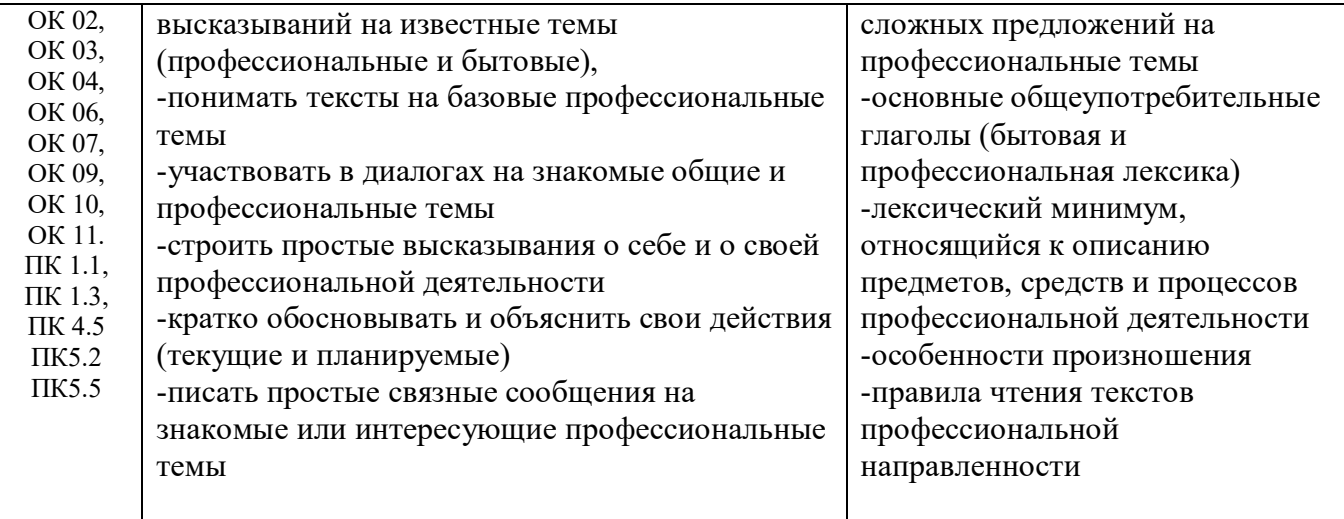

# **2. СТРУКТУРА И СОДЕРЖАНИЕ УЧЕБНОЙ ДИСЦИПЛИНЫ**

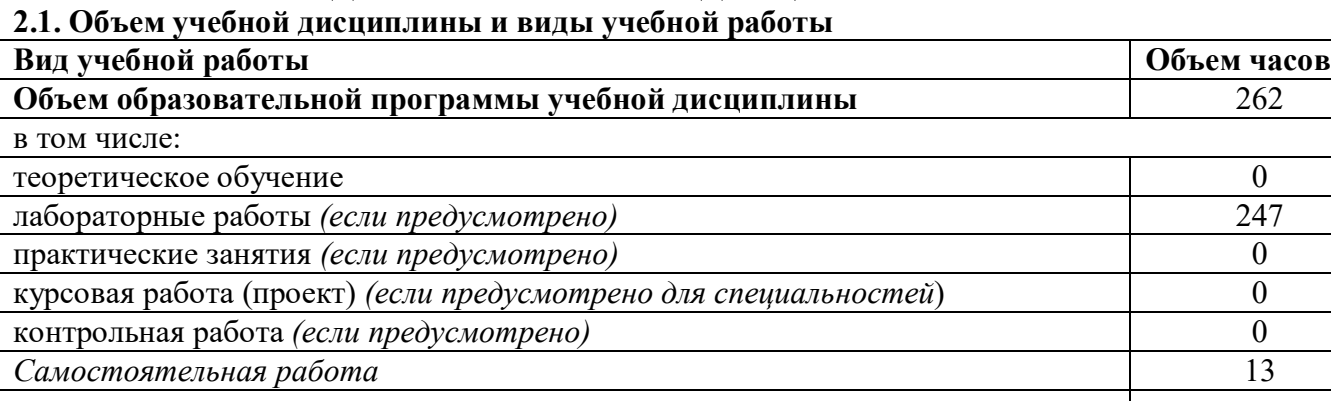

**Итоговая аттестация** 2

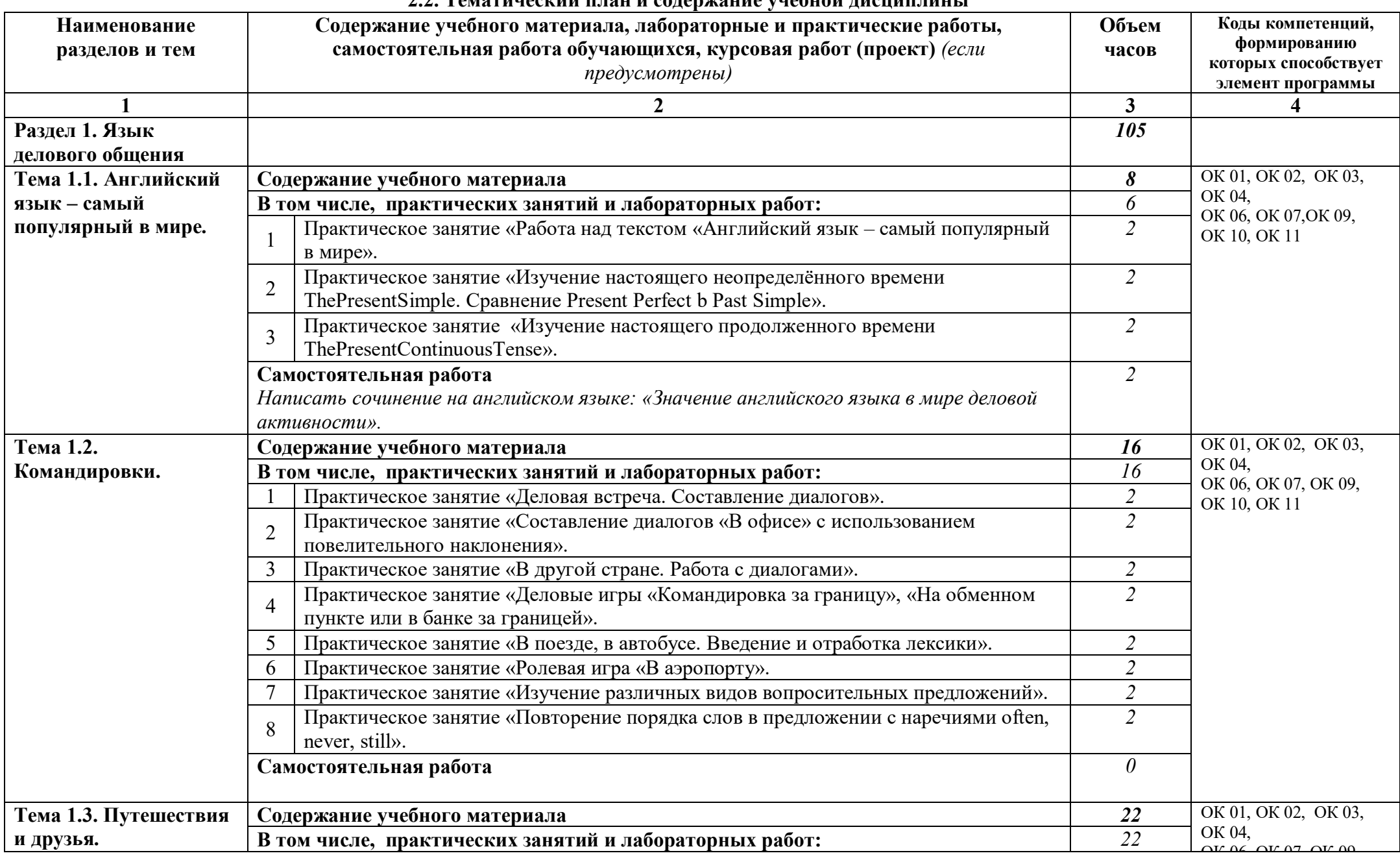

### **2.2. Тематический план и содержание учебной дисциплины**

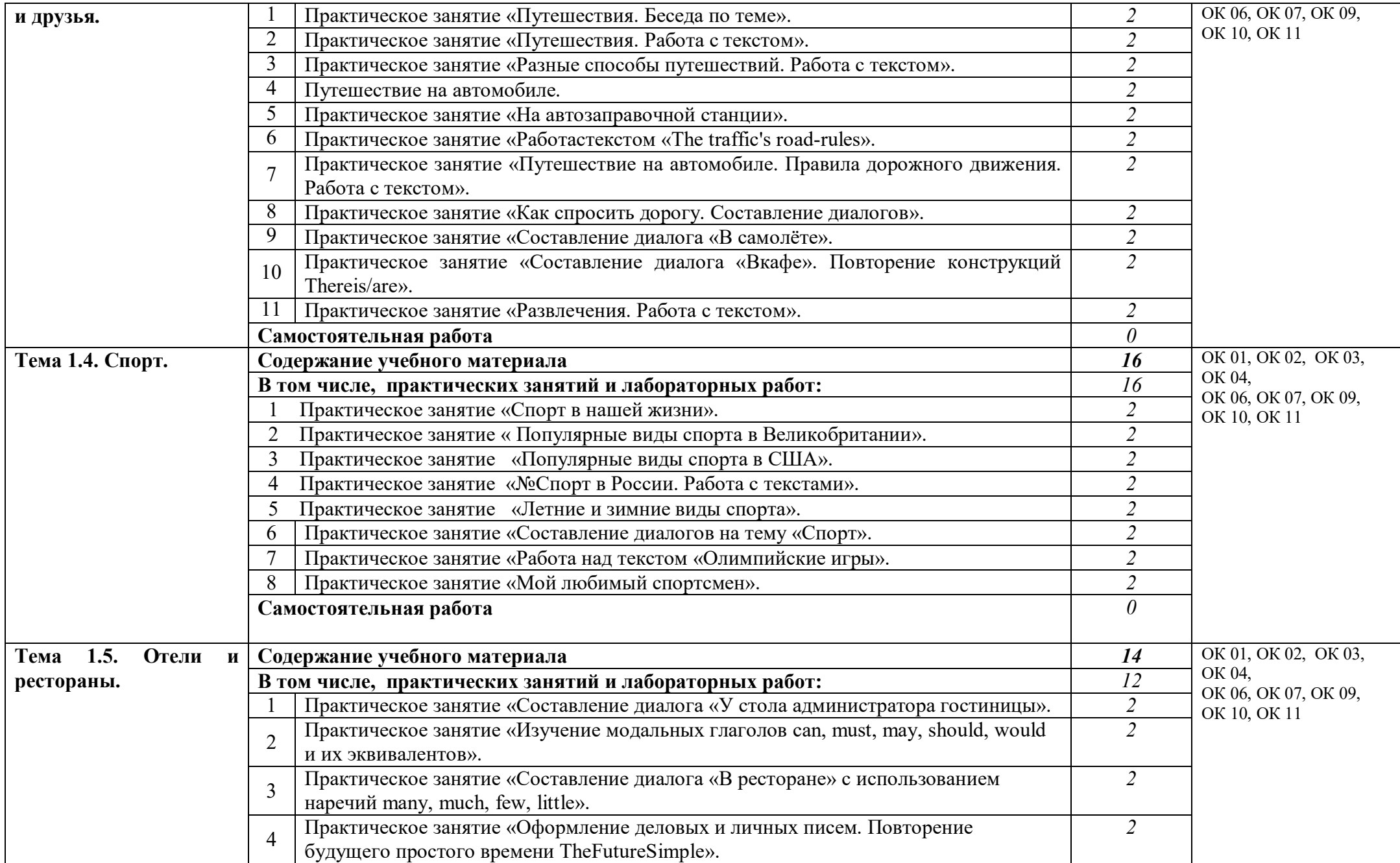

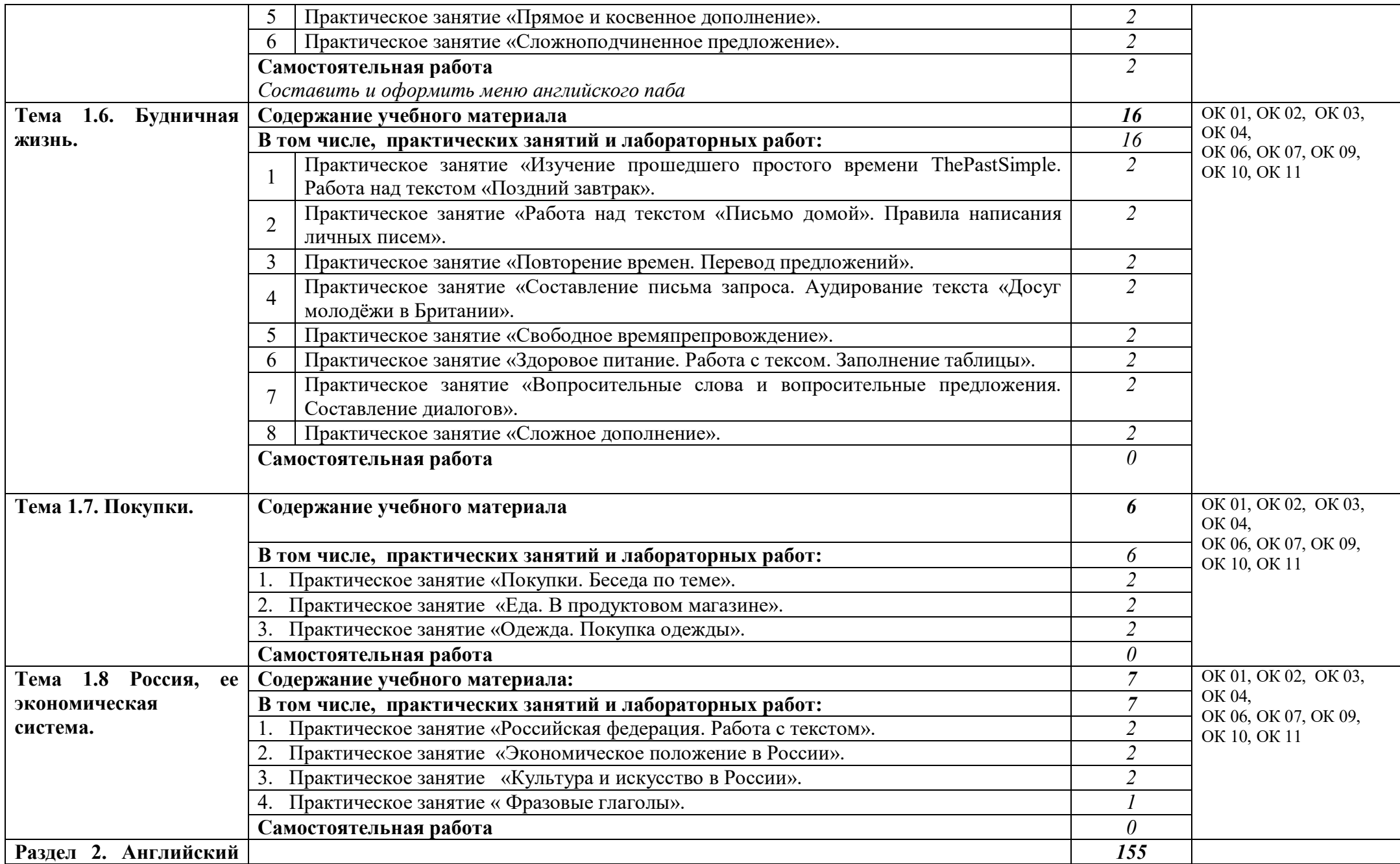

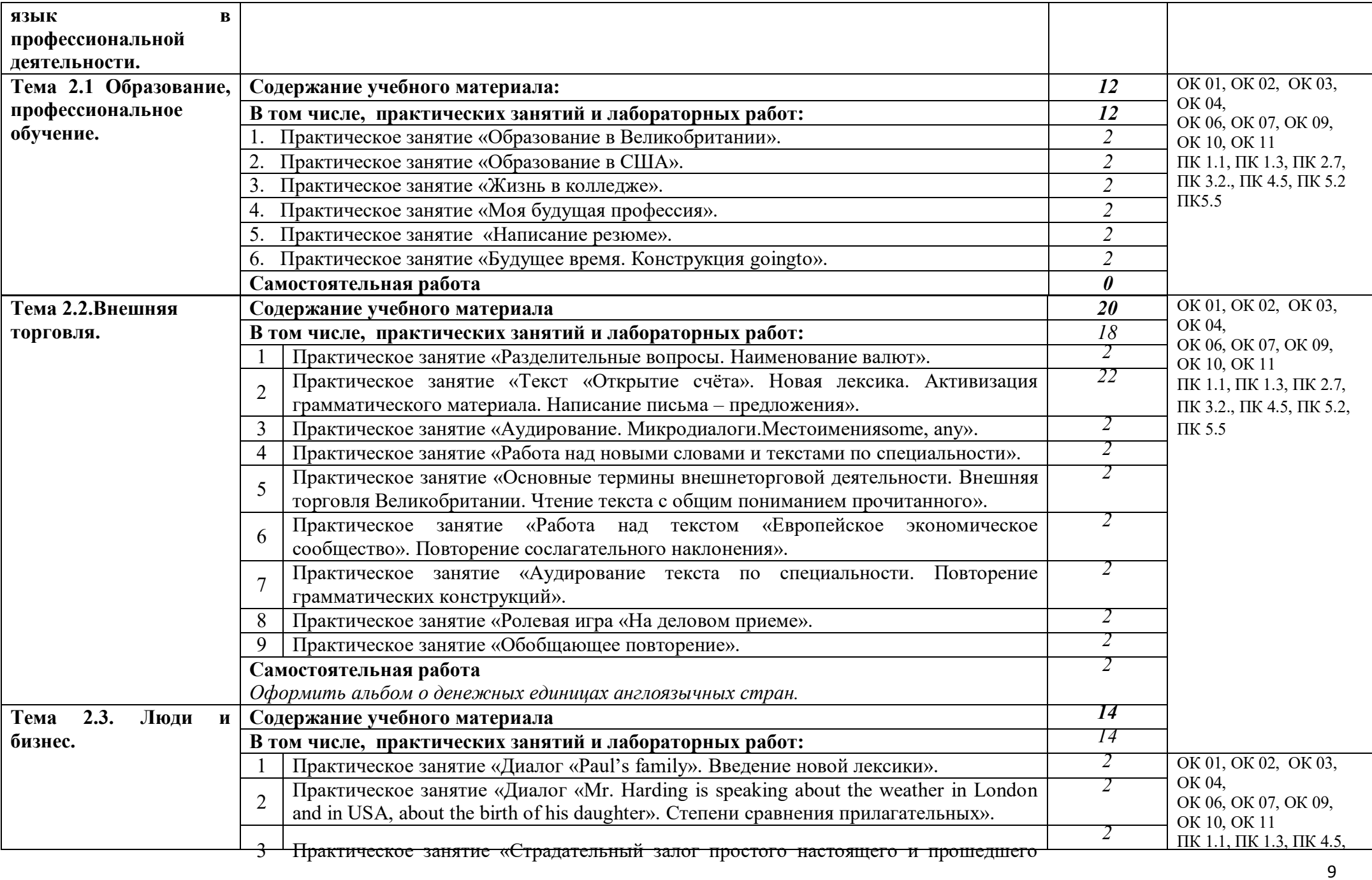

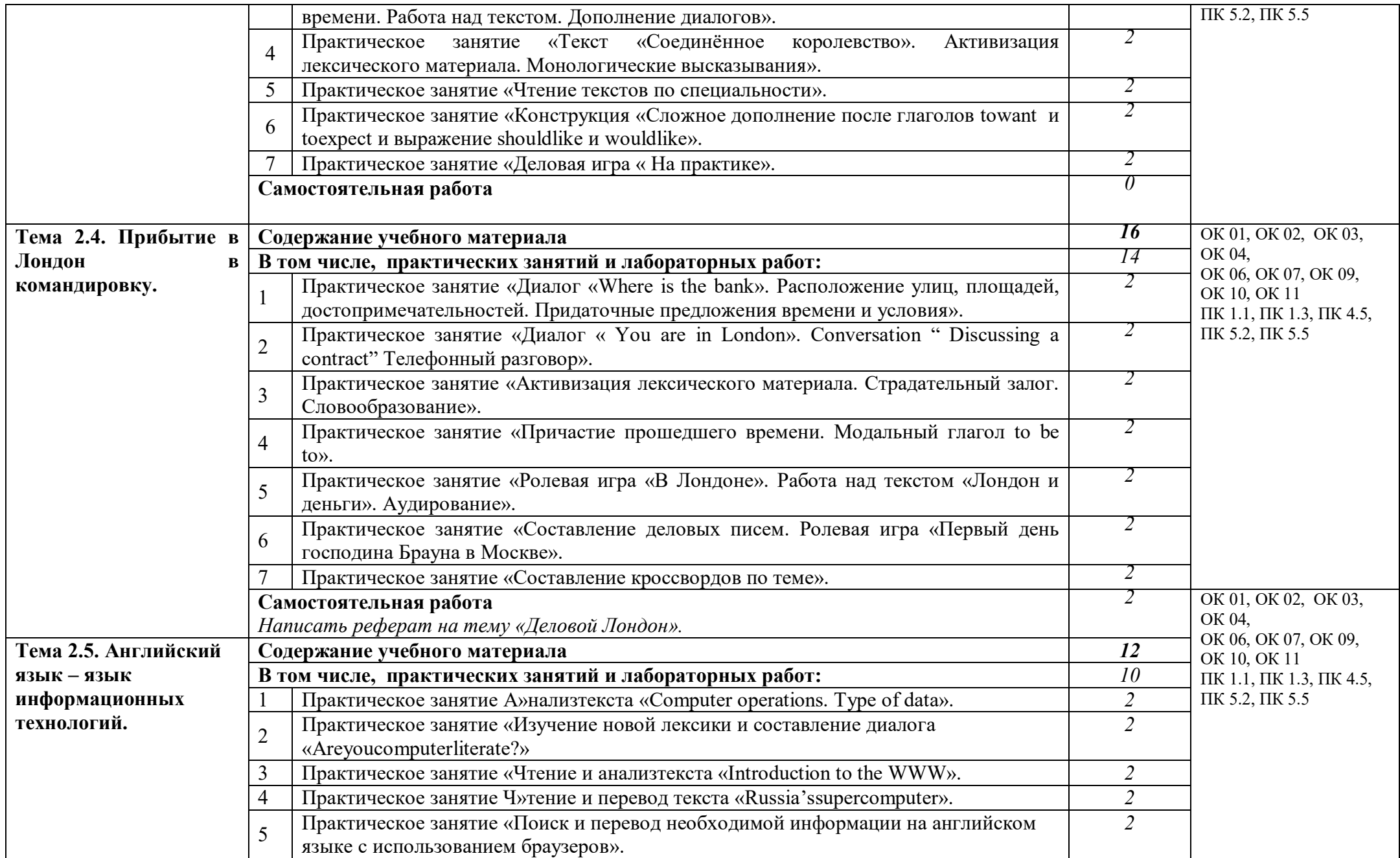

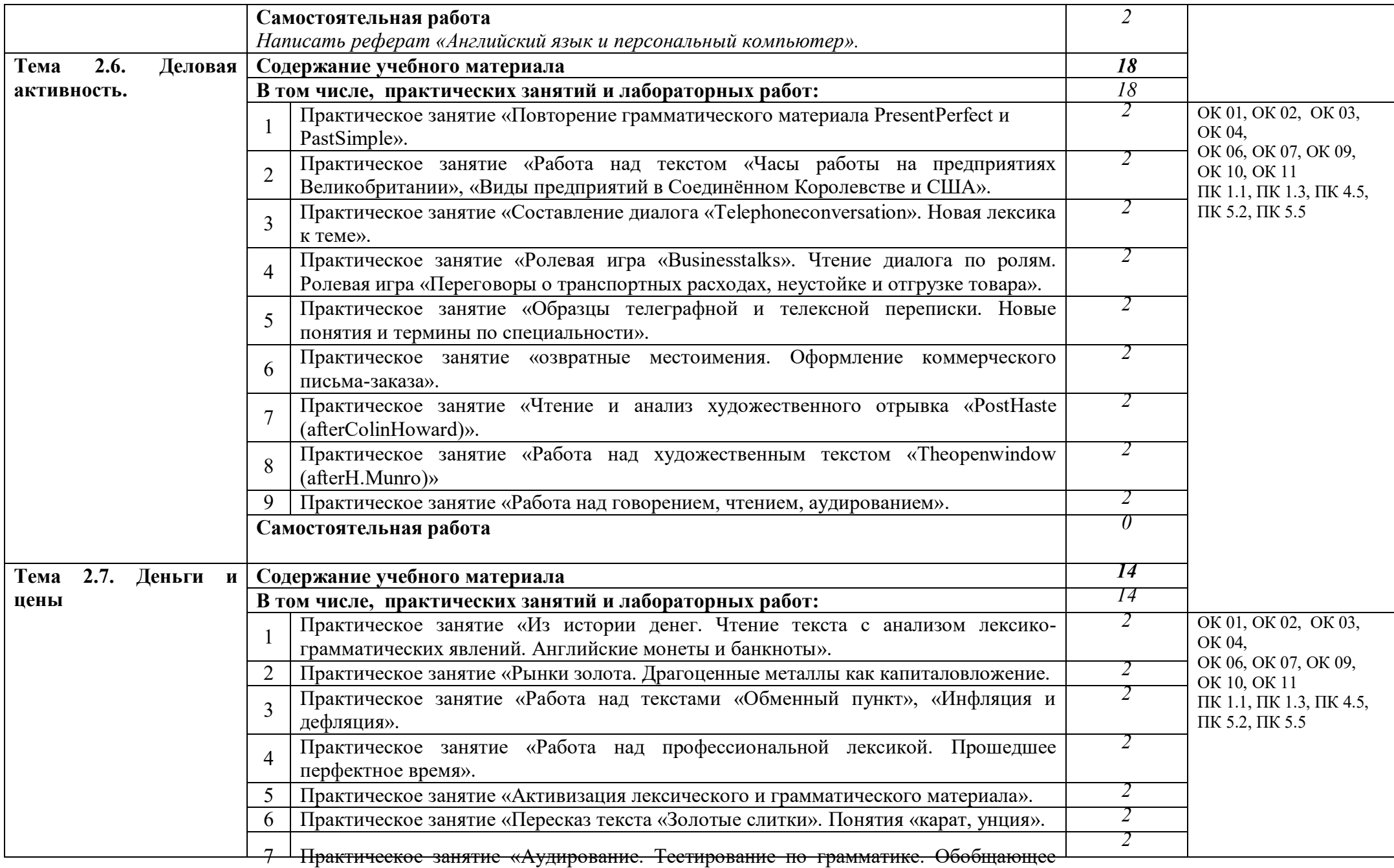

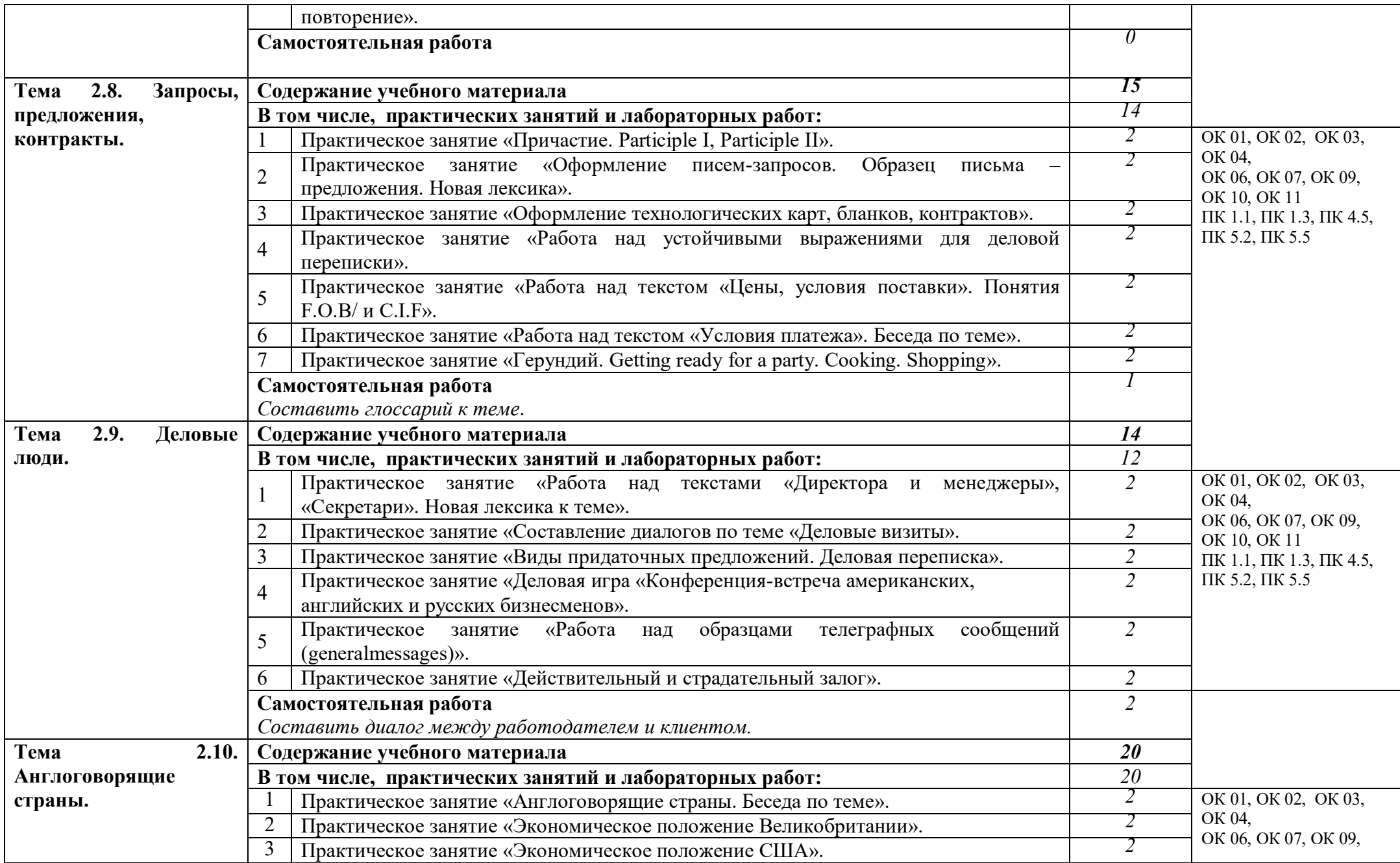

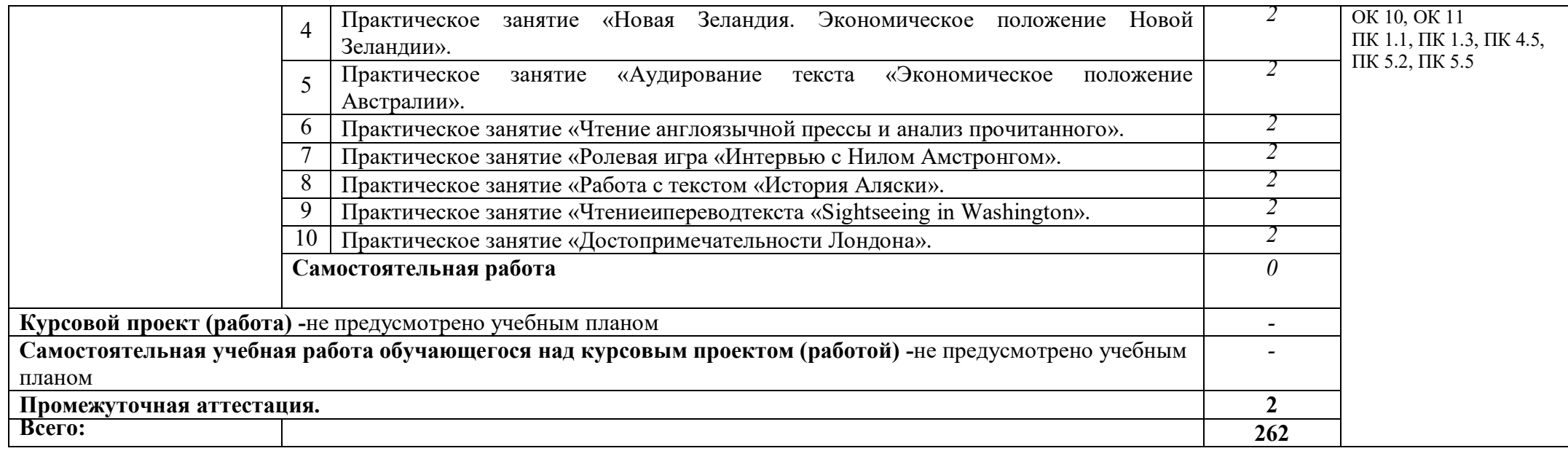

## **3. УСЛОВИЯ РЕАЛИЗАЦИИ ПРОГРАММЫ УЧЕБНОЙ ДИСЦИПЛИНЫ**

## **3.1. Для реализации программы учебной дисциплины должны быть предусмотрены следующие специальные помещения:**

Реализация программы дисциплины требует наличия учебного кабинета

«Иностранный язык» (английский)

Оборудование учебного кабинета:

программное обеспечение в соответствии с содержанием дисциплины:

- раздаточный материал для изучения лекционного материала;

- планшеты.

Технические средства обучения:

- проекционное мультимедийное оборудование;

- компьютер с выходом в Интернет.

Средства обучения:

- комплект учебно - методической документации.

Учебный кабинет оснащен для обучающихся с различными видами ограничений здоровья (нарушения зрения, слуха, нервно – психические нарушения, соматические заболевания).

Для слабовидящих обучающихся в учебной аудитории предусмотрена возможность просмотра удаленных объектов (например, текста на доске или слайда на экране).

Обучение лиц с нарушениями слуха предполагает использование мультимедийных средств и других технических средств приема-передачи учебной информации в доступных формах.

## **3.2. Информационное обеспечение реализации программы**

Для реализации программы библиотечный фонд образовательной организации должен иметь печатные и/или электронные образовательные и информационные ресурсы, рекомендуемых для использования в образовательном процессе

## **3.2.1. Печатные издания**

1.Безкоровайная Г.Т., Койранская Е.А., Соколова Н.И., Лаврик Г.В. PlanetofEnglish: учебник английского языка для учреждений СПО. — М., 2018.

2.Безкоровайная Г.Т., Койранская Е.А., Соколова Н.И., Лаврик Г.В. PlanetofEnglish: электронный учебно-методический комплекс английского языка для учреждений СПО. – М., 2018.

3.Голубев А.П., Балюк Н.В., Смирнова И.Б. Английский язык: учебник для студ. учреждений сред. проф. образования. — М., 2018.

4.ЛаврикГ.В. Planet of English. Social & Financial Services Practice Book = Английскийязык. Практикум для профессий и специальностей социально-экономического профиля СПО. — М., 2018.

5.СоколоваН.И. Planet of English: Humanities Practice Book = Английскийязык. Практикум для специальностей гуманитарного профиля СПО. — М., 2018.

## **3.2.2. Электронные издания (электронные ресурсы)**

1. http://eor.edu.ru/ – Федеральный центр информационно-образовательных ресурсов

2. http://school-collection.edu.ru/ – Единая коллекция цифровых образовательных ресурсов

3. http://www.5ballov.ru/ – Образовательный портал  $\frac{http://www.edu.ru/ - \Phi$ едеральный портал «Российское образование

## **3.2.3. Дополнительные источники**

Английский язык. Лексико-грамматическое пособие в 2ч. часть 1.

Учебное пособие 6 издание

Серия: профессиональное образование

КАЗАНСКИЙ ГОСУДАРСТВЕННЫЙ ТЕХНИЧЕСКИЙ УНИВЕРСИТЕТ ВОЕНМЕХ ИМЕНИ Д.Ф. УСТИНОВА.

Дисциплины: Иностранный язык. Английский язык. Грамматика английского языка. **Кураева Н.И.**

Гриф УМО СПО Код книги 395363 2018г. 259с. ISDN978-5-9916-8776-8

Английский язык. Лексико-грамматическое пособие в 2ч. часть 2. Учебное пособие 6 издание

Серия: профессиональное образование

КАЗАНСКИЙ ГОСУДАРСТВЕННЫЙ ТЕХНИЧЕСКИЙ УНИВЕРСИТЕТ ВОЕНМЕХ ИМЕНИ Д.Ф. УСТИНОВА.

Дисциплины: Иностранный язык. Английский язык. Грамматика английского языка. **Кураева Н.И.**

Гриф УМО СПО Код книги 395363 2018г. 259с. ISDN 978-5-9916-8776-2

### **4. КОНТРОЛЬ И ОЦЕНКА РЕЗУЛЬТАТОВ ОСВОЕНИЯ УЧЕБНОЙ ДИСЦИПЛИНЫ**

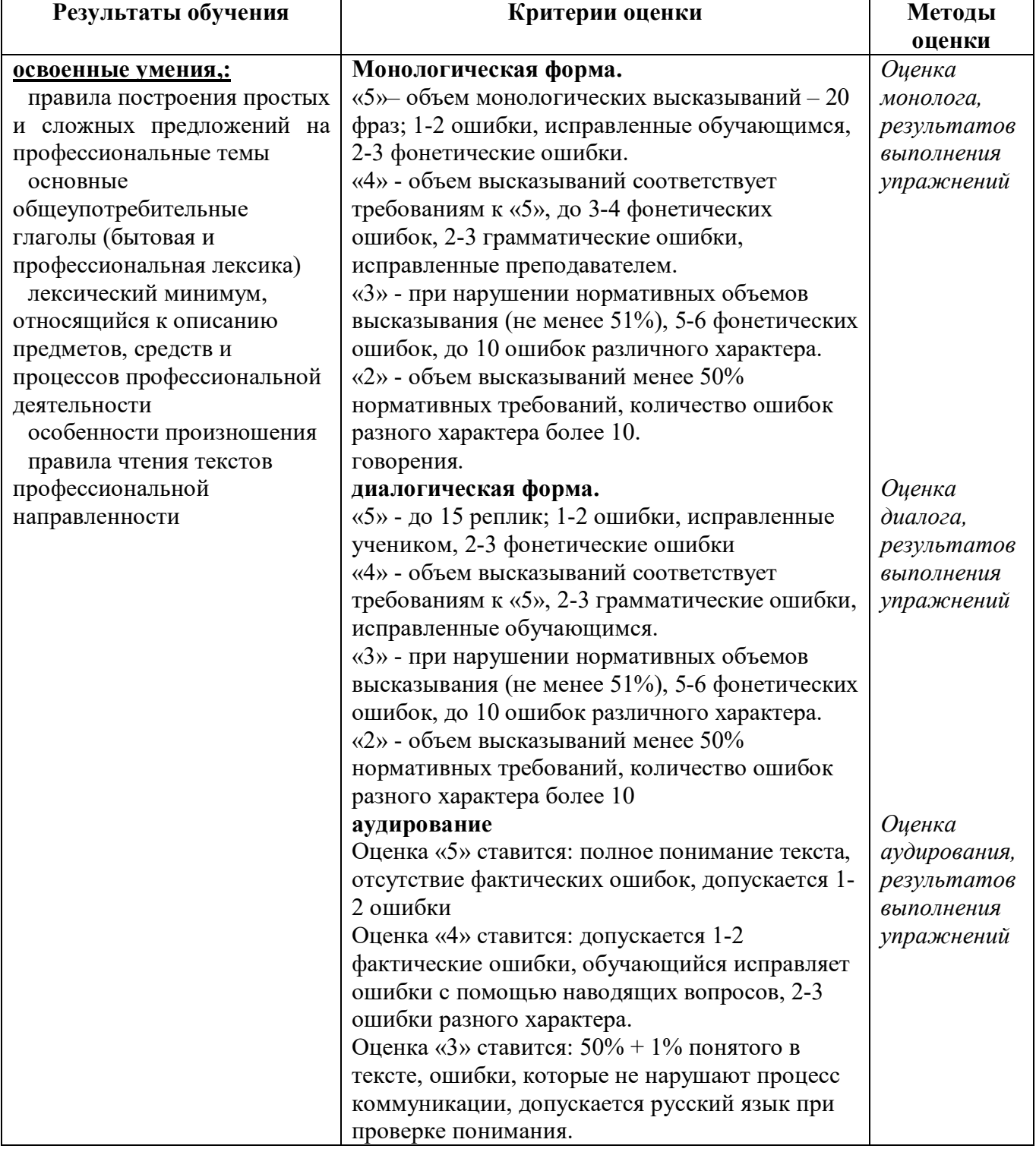

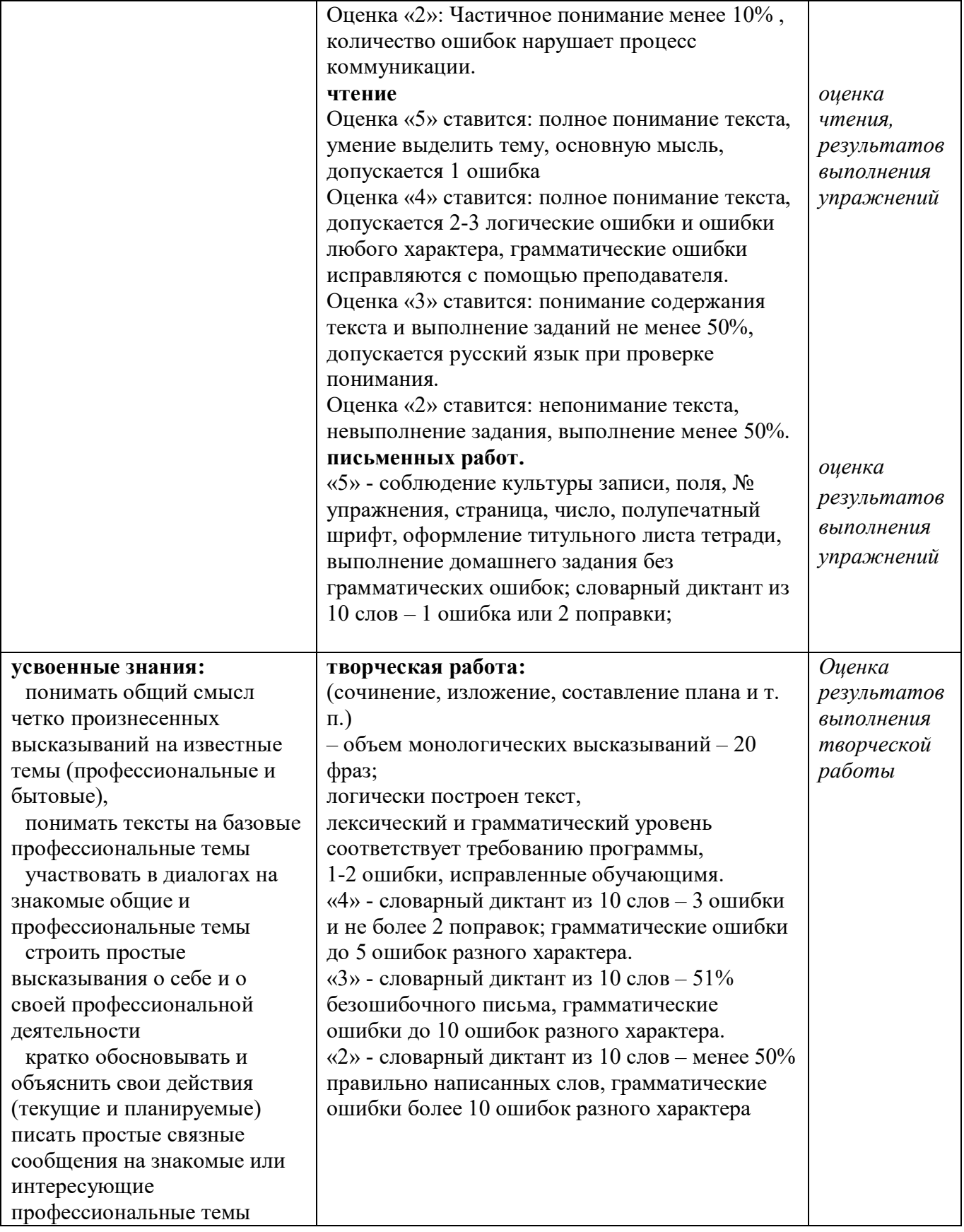